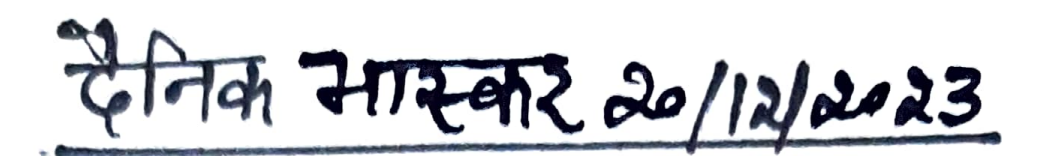

## पोस्टर मेकिंग प्रतियोगिता में किरण प्रथम व राधिका द्वितीय

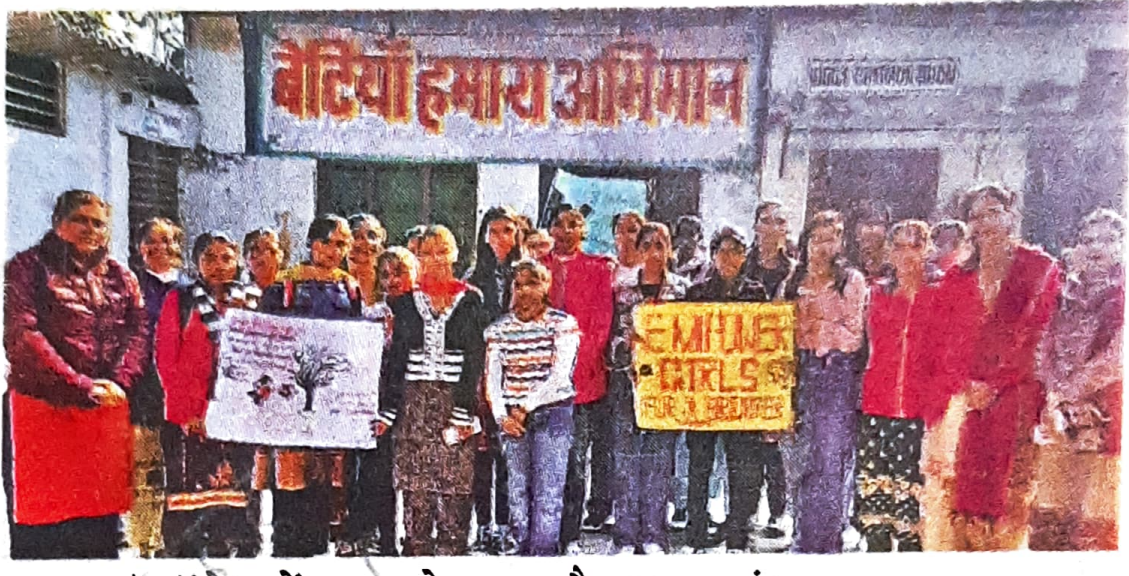

अम्बाला | कॉलेज में स्टाफ के साथ मौजूद छात्राएं।

अम्बाला | जीएमएन कॉलेज की आईसीसी कमेटी ने कार्य स्थल पर महिलाओं के यौन उत्पीड़न जागरूकता विषय पर पोस्टर मेकिंग प्रतियोगिता कराई। इसमें छात्राओं ने कार्य स्थल पर महिलाओं के यौन उत्पीडन विषय को उजागर किया। लगभग 45 छात्राओं ने प्रतियोगिता में भाग लिया। प्रिंसिपल डॉ. रोहित दत्त ने छात्राओं को विषय की संवेदनशीलता के बारे में बताया। संयोजक टीचर कमलेश कुमारी

ने भी छात्राओं को जागरूक किया। डॉ. अमिता ने छात्राओं को इस प्रकार के आयोजन में भाग लेने के लिए प्रोत्साहित किया। पोस्टर मेकिंग में बीए प्रथम वर्ष की स्टूडेंट किरण को पहला, बीए पॉल साइंस ऑनर्स की स्टूडेंट राधिका को दूसरा व बीसीए प्रथम वर्ष की स्टूडेंट पलक को तीसरा स्थान मिला। छात्राओं के साथ डॉ. मीना, डॉ. ज्योति और टीचर महक उपस्थित रहीं।